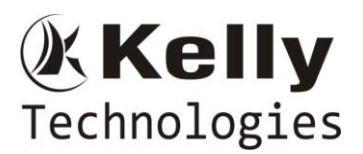

#### **LINUX Basics:**

- Unix and linux difference
- Linux File system structure
- Basic linux/unix commands
- Changing file permissions and ownership
- Types of links soft and hard link
- Filter commands
- Simple filter and advance filter commands
- Start and stop services
- Find and kill the process with id and name
- Package installation using RPM and YUM

#### **Introduction to Devops**

- Define Devops
- What is Devops
- SDLC models,Lean,ITIL,Agile
- Why Devops?
- History of Devops
- Devops Stakeholders
- Devops Goals
- Important terminology
- Devops perspective
- Devops and Agile
- Devops Tools
- Configuration management
- Continuous Integration and Deployment

#### **Introduction to Cloud computing**

- What is cloud computing
- Characteristics of cloud computing
- Cloud implementation models
- Cloud service models
- Advantages of cloud computing
- Concerns of cloud computing

#### **GIT: Version Control**

- Introduction
	- o What is Git
	- o About Version Control System and Types
	- o Difference between CVCS and DVCS
	- o A short history of GIT
	- o GIT Basics
	- o GIT Command Line
- Installing Git
	- o Installing on Linux
	- o Installing on Windows
	- o Initial setup
- Git Essentials
	- o Creating repository
	- o Cloning, check-in and committing
	- o Fetch pull and remote

Flat No: 212, 2<sup>nd</sup> Floor, Annapurna Block, Aditya Enclave, Ameerpet, Hyd. And #101, Sree Swathi Anukar. info@kellytechno.com www.kellytechno.com Ph & Whatsapp: 998 570 6789, Online: 001 973 780 6789

# **DEVOPS**

### KKelly Technologies

## **DEVOPS**

- o Branching
- o Creating the Branches, switching the branches, merging the branches.
- GitHub
	- o Creating GitHub account and repositories
	- o Push code from local to remote repos
	- o Pull code from remote repo to local repos
	- o User collaboration and permissions on GitHub Repo
- Git-ssh
	- o Generate public key and adding to GitHub
	- o Check-in the code without credential from local to remote
- Git stash
	- o Stash introduction.
	- o Stash apply and remove
- Git PR(pull requests)
	- o Create pull request
	- o Review and merge PR
- Git differences
	- o Pull vs fetch
	- o Merge vs rebase
	- o Revert vs reset

#### **AWS:**

- o Creating AWS account
- o Free tier Eligible services
- o Understanding AWS Regions and availability zones
- EC2 ( Elastic Cloud Comput)
	- o About EC2 and types , Pricing
	- o EIP ( Elastic IP address), Allocating, associating , releasing
	- o Launch windows and Linux Instances in AWS
	- o Connecting windows and Linux instances from windows desktop and Linux machines
- S3 ( Simple Storage Service)
	- o About AWS Storage services, EBS and S3
	- o Creating S3 Buckets and putting objects in bucket
	- o Discussion about Bucket Properties
	- o S3 Pricing
	- o About S3 glecier
- EBS ( Elastic Block Storage)
	- o Types of EBS Volumes
	- o Creation, attaching and Detaching volumes
- ELB ( Elastic Load Balancer)
	- o Understanding the load balancing
	- o Configuring ELB and adding the webservers under ELB

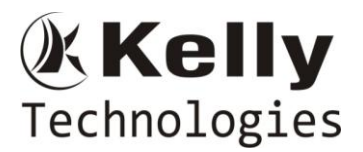

- Auto Scaling
	- o Types of Scaling ( Horizontal and Vertical)
	- o Configuring Launch Configuration
	- o Creating and defining the auto scaling group policy
- IAM ( Identity Access Management)
	- o Understanding of AWS Security using IAM
	- o Definition of Roles, policies and Groups
	- o Creating IAM Users and managing password policies
- RDS ( Relational Database server)
	- o About RDS and available RDS Engines in AWS
	- o Configuring MYSQL RDS service
	- o Connecting EC2 Instance to RDS Instance
- LAMBDA
	- o About Lambda
	- o Understanding Lambda function and terminology
	- o Sample Lambda function creation
	- o Deploy microservices using lambda
- VPC (Virtual Private cloud)
	- o Understanding basic network concepts like ip, subnet, NAT,
	- o VPC terminology Private Subnet, Public Subnet, Internet Gateway,NACL
	- o Configuring public and private subnet VPC with NAT Gateway

#### **Ansible for configuration management**

- What is Ansible?
	- o How Ansible works?
	- o Ansible Architecture?
	- o Ansible terminology and about Playbooks
- Installation and Configuration
	- o Installing Ansible on Linux(Redhat family and Debian family(ubuntu))
	- o Ansible client and server configuration
	- o Writing playbooks using YAML
	- o Deploy webapplications using Ansible
	- o Ansible roles and it's structure& Ansible galaxy
		- Tasks
		- **Files**
		- **Templates**
		- **Meta**
		- Vars
		- **Defaults**
		- **Tests**
		- **Handlers**
	- o What is host inventory files

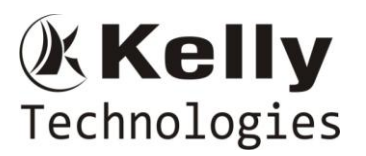

- o What is static inventory file
- o What is dynamic inventory file
- o Ansible variables(Global and local variables)
- o Ansible templates using jinja2
- o Ansible modules
- o Debug module
- o Ansible conditional statements
- o Ansible loops
- o Ansible tasks
- o Ansible adhoc commands
- o Ansible vault
- o Ansible log configuration
- o Provisioning ec2 instance using Ansible playbook
- o Ansible with docker
- o What is Ansible play

#### **Jenkins – Continuous Integration**

- Introduction.
	- o Understanding continuous integration
	- o Introduction about Jenkins
	- o Build Cycle
	- o Jenkins Architecture
- **Installation**
	- o Obtaining and installing Jenkins
	- o Installing and configuring Jenkins using WAR and RPM
	- o Java installation and configuration
	- o Maven Installation
	- o Exploring Jenkins Dashboard.
- **Jobs**
	- o Creating Jobs
	- o Running the Jobs
	- o Setting up the global environments for Jobs
	- o Adding and updating Plugins
	- o Disabling and deleting jobs
- **Build Deployments**
	- o Understanding Deployment.
	- o Tomcat installation and configuration
- **Securing Jenkins**
	- o Authentication
	- o Jenkins Plugin
	- o Authorization
	- o Confidentiality
	- o Creating users
	- o Best Practices for Jenkins
- **Jenkins integration with** 
	- o Artifactory
	- o Tomcat
	- o SonarQube
- **Pipeline (Jenkins File)**
	- o Understanding pipeline

### **Kelly** Technologies

**DEVOPS**

- o Parameterized Jenkinsfile
- o Understanding Groovy DSL
- o Various examples
- **Artifactory**
	- o Introduction
	- o Installation and configuration
	- o Repository types and setup
	- o Integration with Jenkins
- **SonarQube**
	- o Introduction
	- o Installation and configuration
	- o Integration with Jenkins

#### **Terraform– (IAC)**

- **Introduction**
	- o What is terraform
- **Core concepts** 
	- o Provider
	- o Provisioner, Resource, module
	- o State, Data source, output values
	- o Plan, apply, destroy
	- o Terraform lifecycle

#### **Terraform use cases**

- o Provision Ec2 instance using terraform
- o Provision VPC, other AWS resource and Docker container
- o Create azure VM using terraform

#### **Variables:**

- o Local variable
- o Input variables

#### **Module:**

- o Root Module
- o Local module
- o Remote module
- o Writing modules and examples

#### **State:**

- o State Format
- o Locking

#### **Workspace:**

o Using Workspace

#### **Docker– (Containers)**

#### **Introduction**

- o What is a Docker
- o Use case of Docker
- o Platforms for Docker
- o Dockers vs. Virtualization
- **Architecture**
	- o Docker Architecture.

### **Kelly** Technologies

## **DEVOPS**

o Understanding the Docker components

#### **Installation**

- o Installing Docker on Linux.
- o Understanding Installation of Docker on windows.
- o Some Docker commands.
- o Provisioning
- **Docker Hub**
	- o Downloading Docker images.
	- o Uploading the images in Docker Registry and AWS ECS
	- o Understanding the containers
	- o Running commands in container.
	- o Running multiple containers.

#### **Custom images**

- o Creating a custom image.
- o Running a container from the custom image.
- o Publishing the custom image.

#### **Docker Networking**

- o Accessing containers
- o Linking containers
- o Exposing container ports
- o Container Routing
- **Docker Compose**
	- o Installing The Docker compose
	- o Terminology in Docker compose
	- o Build word press site using Docker compose
- **Docker SSH**
	- o Connecting docker containers using ssh
- **Docker with wordpress press Project**
	- o Deploy wordpress application on docker containers
- **Docker with web application**
	- o Deploy webapplication application on docker containers
- **Docker Hub** 
	- o Docker hub creation and managing images on Docker Hub
	- o Docker Repository and registry

#### **Kubernetes**

#### **Introduction**

- o Why and what is kubernetes
- o Kubernetes Objects
- o Kubernetes Architecture
- o Pods
- o Service
- o Volume
- o Namespace
- o ReplicaSet
- o Deployment
- o StatefulSet
- o DaemonSet
- o Job

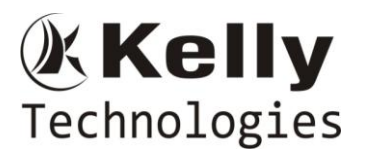

- **Create a Kubernetes Cluster** 
	- o On AWS using Kubeadm
	- o On Azure using AKS
	- o On GCP using GKE
- **Create Minikube cluster**
- **Using kubectl to Create a Deployment**
- **Using a Service to Expose Your App**
- **Scale Your Apps stateless and stateful**
- **Using kubeadm to Create a Cluster**
- **Access application on Kubernetes cluster**
	- o Using service Cluster-IP
	- o Using Service Node Port
	- o Using service Load balancer
- **Helm**
	- o Helm Introduction and installation
	- o Helm concepts
	- o Helm architecture and components
	- o Helm charts
	- o Helm chart preparation
	- o Helm chart.yml file and explanation
- **Service mesh**
	- o Introduction and microservice concepts
- **Istio**
	- o Why we Istio
	- o Core feature of Istio
	- o Install with Helm
	- o Tasks and examples

#### **ELK**

- Introduction
- What is ELK?
- ELK Installation
- ElasticSearch
- Logstash
- Kibana
- Filebeat
- Configuring Logstash and Kibana
- Shipping logs from clients servsr

#### **Maven for DevOps**

- Install Apache Maven successfully
- Understand Maven dependencies and control Maven classpaths
- Install plugins, manage plugins with a parent POM, and find available plugins
- Comprehend Maven build properties
- Create a project website
- Release Maven artifacts
- Build a website for multi-module project
- Build a simple installer and run functional tests
- Take advantage of popular Maven tricks and patterns

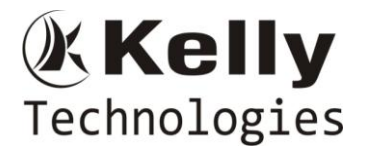

#### **Real time End to End Projects: 4**

- CI/CD using Github, Jenkins, ECR, ECS, Cloud Formation and IAM
- Deploy application with CI/CD using GitHub, Jenkinsfile, Docker Hub and SonarQube
- Provision infrastructure on AWS using Jenkins and Terraform.
- Containerization of application using Docker, Kubernetes and Helm

**Real time Procedure Agile Process DevOps vs Agile ITIL introduction Resume Preparation and Interview questions**